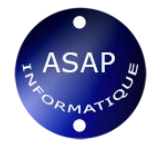

Word Perfectionnement (2007-2010-2013)

# **Word initiation Programme de formation**

**Intitulé :** Word perfectionnement

**Public :** tous publics **Pré-requis :** maîtrise des fonctionnalités de base de Word

### **Objectifs de formation**

Devenir plus efficace dans la production de documents en maîtrisant les commandes avancées de Word

Concevoir rapidement tous types de documents professionnels

## **Contenu**

# Avant la formation

- Évaluation du niveau de départ
- Identification des objectifs de la formation
- Élaboration d'un programme de formation personnalisé.

# Pendant la formation

#### *Rappels sur la gestion des documents et des manipulations de base*

- Améliorer son efficacité grâce à l'automatisation des tâches
- Créer ou modifier des styles
- Concevoir et enregistrer des modèles de documents
- Créer une table des matières

## *Mise en page élaborée*

- Gérer les sauts de section
- Définir des en-têtes et pieds de page différents

## *Améliorer sa présentation à l'aide des multiples outils de Word*

- Insérer ou supprimer des caractères spéciaux
- Insérer, encadrer, découper et/ou habiller une image dans Word
- Définir le style d'habillage du texte

#### *Utiliser le mode plan*

Créer et manipuler un plan

## **Méthode pédagogique**

Elle repose sur quatre principes :

un audit préalable pour cibler au mieux le niveau du stagiaire, ses attentes professionnelles et personnelles, son aptitude à l'apprentissage de façon générale et ses prédispositions numériques et linguistiques en particulier ;

- un programme sur mesure adapté aux besoins et objectifs du stagiaire ;
- la nécessaire implication de l'apprenant pendant la formation ;
- un contrôle régulier des acquis en vue de confirmer la progression visée.

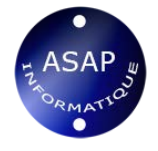

Le formateur utilise des ressources pédagogiques variées (livres, CD, support maison).

#### **Documentation remise**

- Exercices thématiques sur mesure et sur les propres documents des stagiaires si possible.
- Supports stagiaires par mail.

Déroulement du stage La formation peut être dispensée, en intra ou en inter, à différents rythmes : une journée d'un bloc ou deux demi-journées espacées d'une semaine maximum.

Les cours sont dispensés en présentiel.

Afin d'assurer la pleine qualité de nos formations et de garantir une bonne progression, nous demandons à nos stagiaires de respecter un rythme régulier et constant.

Suivi et évaluation Exercices et tests tout au long de la formation, validés par l'intervenant. Attestation de formation remise au stagiaire. Questionnaire d'évaluation à chaud. L'évaluation peut être réalisée, dans le cadre d'une certification, par le passage de l'examen Tosa à l'issue de la formation. Les participants concernés passeront à la mi-stage un examen blanc afin de se familiariser avec le contenu de l'examen final et de dégager avec l'intervenant les points de réussite et les points à améliorer.

#### **Validation**

IZora est centre de passation Tosa et peut organiser des sessions de test privées.

### **Formateurs**

Nos formateurs sont experts en informatique et sont choisis en fonction du contexte et des besoins d'apprentissage. Ils possèdent une solide pratique de la pédagogie et une bonne connaissance du monde de l'entreprise. **Contact** Isabelle Jariod - 06 86 83 69 64 - [Par email](https://www.izora.fr/-Contact,10-.html)

## **Dates et lieux**

Entrées/Sorties permanentes Hendaye, Saint-Jean-de-Luz et Biarritz.